# Ling 5801: Lecture Notes 4 From Unix Scripts to Programs

Unlike simple chains of unix commands, programs are *recursive* (nested).

We will define programming languages using a grammar (as we later define natural languages).

## **Contents**

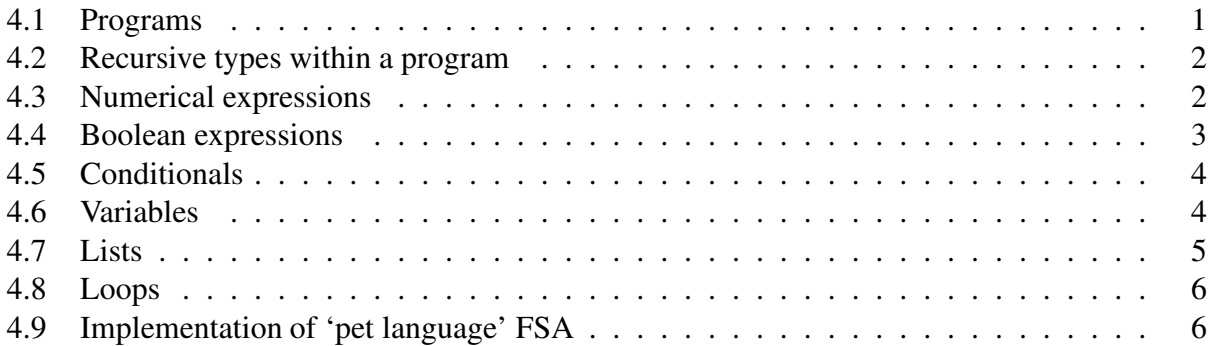

### <span id="page-0-0"></span>4.1 Programs

Programs are sequences of characters made up of *recursive* (nested) sub-types.

Some common types:

•  $\langle$ program $\rangle$ 

this is a top-level type for an entire program (like a document)

•  $\langle \text{stmt} \rangle$ 

a statement is a sequence of characters that describes a desired action (like a sentence)

•  $\langle \alpha$ -expr $\rangle$ 

an expression is a string that describes a value (like a phrase), e.g.  $\langle$ num-expr $\rangle$  describes a number

Typed character sequences recursively decompose into sub-sequencess of other types.

For example, here is a simple subset of the programming language Python

(for now, interpret ' $\rightarrow$ ' as 'may consist of'):

1.  $\langle program \rangle \rightarrow \langle$ stmt $\rangle$ 

a program may consist of a single statement

2.  $\langle program \rangle \rightarrow \langle \text{stmt} \rangle$  NEWLINE  $\langle program \rangle$ 

a program may consist of a sequence of delimited statements

(Python pays attention to indentation, so top-level statements must begin at left margin!) We'll also define a statement for printing to standard output (there will be more):

3.  $\langle \text{stmt} \rangle \rightarrow \text{print}$  (  $\langle \alpha\text{-expr} \rangle$  )

a statement may be a print command followed by any type of argument expression We'll also define a type of expression for 'strings' of characters (there will be more):

4.  $\langle$ string-expr $\rangle \rightarrow ' \langle$ [A-Za-z0-9.,!?  $\langle n| * \rangle'$ 

a string expression may consist of a bunch of characters between quotes

 $(\nabla \times \mathbf{n})$  is a new-line character in a string; like typing 'carriage return' or 'enter')

5.  $\langle$ string-expr $\rangle \rightarrow \langle$ string-expr $\rangle$  +  $\langle$ string-expr $\rangle$ 

a string expression may consist of two string expressions concatenated together

Now we can write a simple program:

(type 'python' in unix Terminal window to enter interpreter, then type the program)

(you can also edit in TextEdit, say 'myprog.py', then run using 'python myprog.py')

```
print ( 'you are wonderful!' )
```
this will print:

```
you are wonderful!
```
#### <span id="page-1-0"></span>4.2 Recursive types within a program

The nested or 'recursive' types in a program can be drawn as a tree:

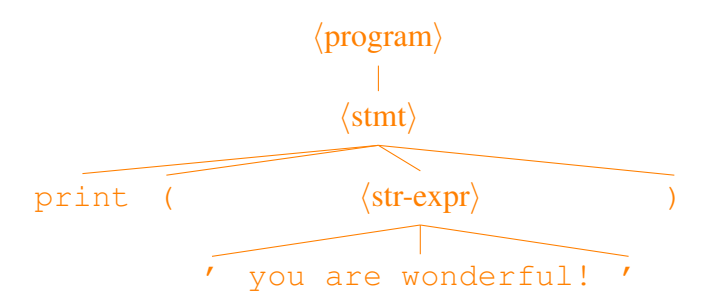

## <span id="page-1-1"></span>4.3 Numerical expressions

We can also print other things:

1.  $\langle$ num-expr $\rangle \rightarrow \langle$ [0-9]+ $\rangle$ 

a number expression may consist of a bunch of numerals (denoted using regexp)

2.  $\langle$ num-expr $\rangle \rightarrow \langle$ num-expr $\rangle + \langle$ num-expr $\rangle$ 

a number expression may be an addition of two number expressions (result is the sum)

- 3.  $\langle$ num-expr $\rangle \rightarrow \langle$ num-expr $\rangle$   $\langle$ num-expr $\rangle$
- 4.  $\langle$ num-expr $\rangle \rightarrow \langle$ num-expr $\rangle \rightarrow \langle$ num-expr $\rangle$
- 5.  $\langle$ num-expr $\rangle \rightarrow \langle$ num-expr $\rangle / \langle$ num-expr $\rangle$ same for other operators
- 6.  $\langle \alpha$ -expr $\rangle \rightarrow (\langle \alpha$ -expr $\rangle$ )

a number (or any other) expression may be surrounded by parentheses

7.  $\langle \text{num-expr} \rangle \rightarrow \text{int} (\langle \text{string-expr} \rangle )$ 

a string can be converted into a number expression, e.g. for reading

And here are some things we can do with them:

8.  $\langle$ string-expr $\rangle \rightarrow$  str(  $\langle$ num-expr $\rangle$  )

a number can be converted into a string expression, e.g. for printing

Now we can use Python as a calculator:

print  $( (2+4)/3 )$ 

will print:

2

#### Practice:

<span id="page-2-0"></span>Draw the above program as a tree.

#### 4.4 Boolean expressions

Logical inference is handled using Boolean expressions, which are True or False:

- 1.  $\langle \text{bool-expr} \rangle \rightarrow \text{True}$
- 2.  $\langle \text{bool-expr} \rangle \rightarrow \text{False}$

a Boolean expression may be a capitalized constant true/false value

3.  $\langle \text{bool-expr} \rangle \rightarrow \langle \text{bool-expr} \rangle$  and  $\langle \text{bool-expr} \rangle$ 

a Boolean expression may be a conjunction of two Boolean exprs (true if both true)

4.  $\langle \text{bool-expr} \rangle \rightarrow \langle \text{bool-expr} \rangle$  or  $\langle \text{bool-expr} \rangle$ 

a Boolean expression may be a disjunction of two Boolean exprs (true if either true)

5.  $\langle \text{bool-expr} \rangle \rightarrow \text{not } \langle \text{bool-expr} \rangle$ 

a Boolean expression may be a negation of another Boolean expr (true if subexpr false)

- 6.  $\langle \text{bool-expr} \rangle \rightarrow \langle \text{num-expr} \rangle > \langle \text{num-expr} \rangle$
- 7.  $\langle \text{bool-expr} \rangle \rightarrow \langle \text{num-expr} \rangle \langle \text{num-expr} \rangle$
- 8.  $\langle \text{bool-expr} \rangle \rightarrow \langle \alpha\text{-expr} \rangle = \langle \alpha\text{-expr} \rangle$

a Boolean expression may be a (greater than / less than / equality) test on number exprs

(NOTE: you must use double-equals here! single equals is something else!)

Now we can use Python as a math checker:

print  $( (2+4)/3 == 2 )$ 

will print:

True

## <span id="page-3-0"></span>4.5 Conditionals

Programs behavior can depend on Boolean conditions:

1.  $\langle$ stmt $\rangle \rightarrow$  if  $\langle$ bool-expr $\rangle$  : NEWLINE  $\langle$  suite $\rangle$ 

perform  $\langle \text{suit} \rangle$  if  $\langle \text{bool-expr} \rangle$  is true

2.  $\langle$ stmt $\rangle$   $\rightarrow$  if  $\langle$ bool-expr $\rangle$  : NEWLINE  $\langle$ suite $\rangle$  NEWLINE else : NEWLINE  $\langle$ suite $\rangle$ perform first  $\langle \text{suit} \rangle$  if  $\langle \text{bool-expr} \rangle$  is true, otherwise perform second  $\langle \text{suit} \rangle$ 

where a suite is an indented sub-program, defined in terms of modifications to the margin:

3.  $\langle \text{suit} \rangle \rightarrow |\text{INDEX}| \langle \text{program} \rangle |\text{DEDENT}|$ 

INDENT : add spaces to old margin get new margin;

DEDENT : subtract spaces to return to previous margin

(interpreter may require entering an empty line to show you're done with the indented part)

For example:

```
if 2<3:
 print ( 'Computer is working.' )
else:
 print ( 'Computer is broken.' )
```
will print:

```
Computer is working.
```
#### <span id="page-4-0"></span>4.6 Variables

In addition to printing, we can also store values in variables:

1.  $\langle$ stmt $\rangle \rightarrow \langle \alpha$ -var $\rangle = \langle \alpha$ -expr $\rangle$ 

store  $\langle \alpha$ -expr) in a variable (memory location) named  $\langle \alpha$ -var $\rangle$ 

2.  $\langle \alpha$ -expr $\rangle \rightarrow \langle \alpha$ -var $\rangle$ 

a number expression may be a number variable (evaluates to contents of variable)

3.  $\langle \alpha$ -var $\rangle \rightarrow \langle [A-Za-z]][A-Za-z_0-9]^{*}\rangle$ 

a variable may consist of a bunch of letters or numbers

For example:

```
x = 3x = x - 1print ( x )
```
will print:

2

#### <span id="page-4-1"></span>4.7 Lists

Variables can store lists of values (including lists of lists):

```
1. \langle \alpha\text{-list-expr} \rangle \rightarrow [ ]
```
- 2.  $\langle \alpha$ -list-expr $\rangle \rightarrow [\langle \alpha$ -list-element-seq $\rangle$  ]
- 3.  $\langle \alpha\text{-list-element-seq} \rangle \rightarrow \langle \alpha\text{-expr} \rangle$
- 4.  $\langle \alpha$ -list-element-seq $\rangle \rightarrow \langle \alpha$ -expr $\rangle$ ,  $\langle \alpha$ -list-element-seq $\rangle$
- 5.  $\langle \alpha$ -list-expr $\rangle \rightarrow$  range (  $\langle num\text{-expr}\rangle$ ,  $\langle num\text{-expr}\rangle$  )

lists may contain nothing / expressions / numbers from first  $\langle$  num-expr $\rangle$  to second  $\langle$  num-expr $\rangle$ 

6.  $\langle \alpha\text{-list-expr} \rangle \rightarrow \langle \alpha\text{-list-expr} \rangle + \langle \alpha\text{-list-expr} \rangle$ 

lists can be combined by concatenation

And here are some things we can do with them:

7.  $\langle \alpha$ -var $\rangle \rightarrow \langle \alpha$ -list-var $\rangle$  [  $\langle$ num-expr $\rangle$  ]

list elements can be indexed by number

8.  $\langle$ num-expr $\rangle \rightarrow$  len(  $\langle \alpha$ -list-expr $\rangle$  )

a number expression can be the length of a list  $\langle \alpha$ -list-expr $\rangle$ 

9.  $\langle \text{bool-expr} \rangle \rightarrow \langle \alpha\text{-expr} \rangle$  in  $\langle \alpha\text{-list-expr} \rangle$ 

a boolean can indicate true if  $\langle \alpha$ -expr $\rangle$  is in  $\langle \alpha$ -list-expr $\rangle$ , false otherwise

10. (bool-expr)  $\rightarrow \langle \alpha$ -expr) not in  $\langle \alpha$ -list-expr)

a boolean can indicate false if  $\langle \alpha$ -expr $\rangle$  is in  $\langle \alpha$ -list-expr $\rangle$ , true otherwise For example, these rules can recursively define a list of list of numbers:

```
A = [ [ 17, 14 ], [ 21 ] ]print ( A[0][1] )
```
will print:

14

#### Practice:

<span id="page-5-0"></span>Write an expression that would output the  $21'$  from list A, above.

#### 4.8 Loops

Programs behavior can repeat (depending on Boolean conditions):

- 1.  $\langle$ stmt $\rangle \rightarrow$  while  $\langle$ bool-expr $\rangle$ : NEWLINE  $\langle$  suite $\rangle$ repeat  $\langle \text{ suite} \rangle$  as long as  $\langle \text{bool-expr} \rangle$  is true
- 2.  $\langle \text{stmt} \rangle \rightarrow \text{for } \langle \alpha\text{-var} \rangle$  in  $\langle \alpha\text{-list-expr} \rangle$  : NEWLINE  $\langle \text{suit} \rangle$

do  $\langle \text{ suite} \rangle$  for each value in  $\langle \alpha\text{-list-expr} \rangle$ , assigned to  $\langle \alpha\text{-var} \rangle$ 

For example:

```
for x in range(1, 5):
 print ( x )
```
will print:

#### Practice:

Write a program to count to 100 by 3's:

3 6 9 12 . . .

## <span id="page-6-0"></span>4.9 Implementation of 'pet language' FSA

Sample Python program implementing FSA:

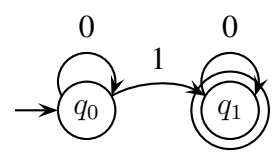

(text after '#' are treated as comments and ignored)

```
Q=[0, 1] # set of states (0=ok, 1=hungry)X=[0, 1] # set of observation values (0=burble, 1=whiffle)
S=[True, False] # set of start states (start off fed: true=member, false=not)
F=[False, True] # set of final states (alert when hungry: true=member, false=not)
# initialize model as list of lists of truth values (think of as a 3-D array)
M=[[[False,False],[False,False]],
   [[False,False],[False,False]]]
M[0][0][0]=True # model: 'ok' state on 'burble' input goes to 'ok' state
M[0][1][1]=True # 'ok' state on 'whiffle' input goes to 'hungry' state
M[1][0][1]=True # 'hungry' state on 'burble' input goes to 'hungry' state
Input=[0,1,0] # input sequence: burble whiffle burble
T=3 # input length# initialize table of values over time (a 2-D array)
V=[[False,False],[False,False],[False,False],[False,False]]
# initialize first time step with initial state values
for q in Q:
   V[0][q]=S[q]# compute possible states q in V at each time step t based on possible
# states qP at previous time step t-1 and allowable transitions in M
for t in range (1, T+1):
   for qP in Q:
       for q in Q:
           V[t][q] = V[t][q] or (V[t-1][qP] and M[qP][Input[t-1][q])# if possible to be in any final state at end, accept
for q in Q:
   if ( V[T][q] and F[q] ):
       print ( 'yes' )
```
#### Practice:

Step through the above code.